# AVAYA

# IP Office Power User

## Stay connected and productive – anywhere

#### **Overview**

The ultimate in communications accessibility, IP Office *Power User* enables executives and managers to be as productive as possible in virtually any circumstances. Whether in the office, down the hall, at home, or on the road, *Power User* lets key personnel always be responsive to customers and colleagues.

Armed with a laptop and any phone, *Power User* software (in conjunction with IP Office *Preferred Edition*), unifies communications to help ensure the most important staff are working at the highest levels of productivity and efficiency at all times.

### **Capabilities**

**One number access** – Provide customers and others with just one phone number – your office number – and have all calls ring simultaneously on any other phone (mobile, remote office, home), eliminating missed calls when out of the office or away from your desk.

**Control calls from any phone** – With just a laptop and Internet connection, any phone can become an office phone, with the full complement of features and capabilities delivered via an easy-to-use PC interface.

**Turn a laptop into a phone** – Traveling internationally can make it difficult – and costly – to stay in touch. With Power User, a laptop, headset and Internet connection can reduce or eliminate international calling fees and help people stay connected, even when a mobile phone doesn't work.

**Email text-to-speech** – Receive important email messages without access to a laptop or smartphone by having them read over the phone with advance text-to-speech capability.

**Unified messaging** – All messages – voicemail, email, faxes – appear in a single inbox on the PC for fast, efficient access to information. Synchronization keeps all mailboxes up-todate. Access all messages via a web-browser.

**Message notification** – Automatically receive notification of new messages and access them via any phone, respond to messages and more.

**Host conference calls** – Set up conference calls "on the fly" or schedule them and IP Office automatically notifies participants. With two built-in 64-party conference bridges, IP Office enables cost-effective collaboration.

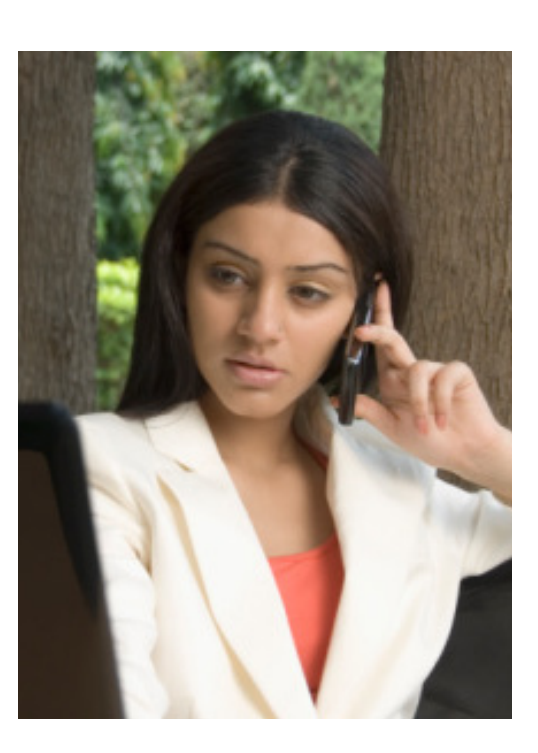

### **Benefits**

- • **Non-stop productivity** Stay connected, responsive and productive under just about any circumstances – sharing ideas, providing direction and delivering on commitments.
- • **Increased responsiveness** Being accessible and responsive to customers and colleagues is critical, and with Power User key executives are available anytime, anywhere
- • **Improved bottom line** Faster decisions and better customer service often translate into greater revenue generation and a more attractive bottom line
- **Reduced costs** Built-in features (such as conferencing) help reduce ongoing costs while delivering powerful new capabilities that differentiate the small business

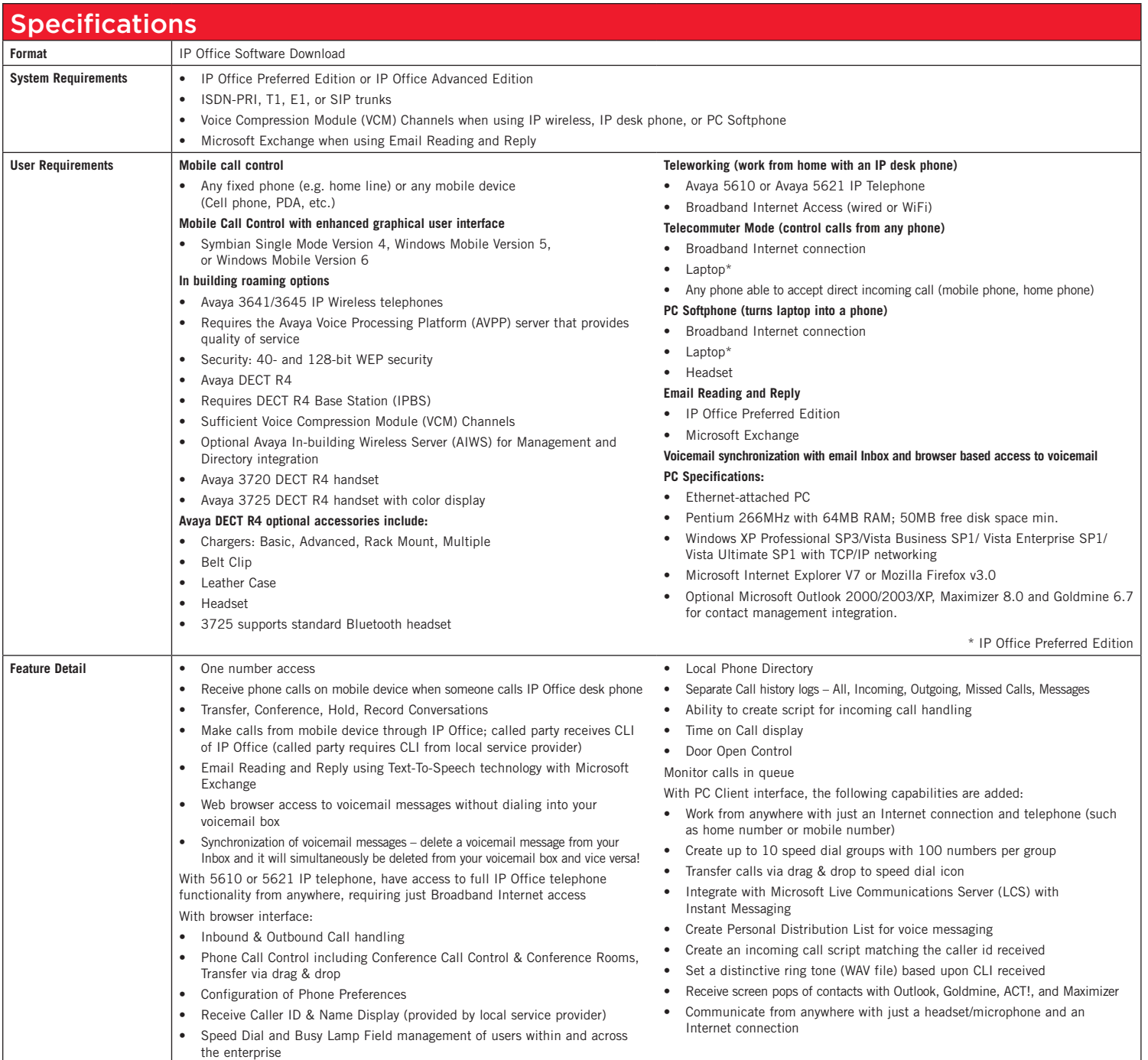

#### About Avaya

Avaya is a global leader in enterprise communications systems. The company provides unified communications, contact centers, and related services directly and through its channel partners to leading businesses and organizations around the world. Enterprises of all sizes depend on Avaya for state-of-the-art communications that improve efficiency, collaboration, customer service and competitiveness. For more information please visit www.avaya.com.

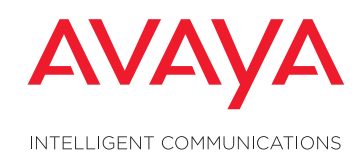

© 2009 Avaya Inc. All Rights Reserved.

Avaya and the Avaya Logo are trademarks of Avaya Inc. and may be registered in certain jurisdictions. All trademarks identified by ®, TM or SM are registered marks, trademarks, and service marks, respectively, of Avaya Inc All other trademarks are the property of their respective owners. 07/09 • LB4323

#### avaya.com

 $\blacktriangleleft$